## PLOTING X-RAY ABSORPTION SPECTROSCOPY DATA ## ## Creates an object named XAS to load XAS DATA, EITHER TOTAL OR SUMMED OVER SPECIFIC ENERGIES XAS = XASLoader() ## LOADING/ADDING/SUBSTRACTING 1-D/REDUCED DATA FROM A FILE ## ## Loads XES scans data from HDF5 file XAS.load(config,'filename', 'y\_stream', \*args, \*\*kwargs) ## \*args = comma seperated list of scans to be plotted or added and then plotted ## Loads and sums XES scans data from HDF5 file XAS.add(config,'filename', 'y\_stream', \*args, \*\*kwargs) ## \*args = comma seperated list of scans to be plotted or added and then plotted ## Loads and subtratcs XES scans data from HDF5 file XAS.subtract(config,'filename', 'y\_stream', \*args, \*\*kwargs) ## \*args = s1, p1 -> The data from p1 is subtracted from s1 ## \*args = [s1, ..., sn], [p1, ..., pn] -> The sum of p1..pn is sub. from the sum s1...sn ## Loads and stitches non-overlapping regions XAS.stitch(config,'filename', 'xas\_y\_streamstream', \*args, \*\*kwargs) ## \*args = comma seperated list of scans to be stitched ## NOTE: The the scans are appended in order, overlap discared ## Loads and subtract scan from all previously loaded scans XAS.background(config,'filename', 'y\_stream', \*args, \*\*kwargs) ## \*args = s1 -> The scan to be subtracted from all previous load/add/subtract actions ## \*args = [s1, ..., sn] -> The sum of scans s1..sn to be subtracted from all previous load/add/subtract actions ## REQUIRED VARIABLES ##  $#$ # config = RIXS  $\rightarrow$  RIXS Endstation  $#$  config = RSXS  $\rightarrow$  RSXS Endstation ## filename = hdf5 file -> Extension .h5 not needed ## y\_stream -> SCA detector or sum of MCA type detector ## y\_stream[Start:End] -> sums all MCA data within emission energy range ## y\_stream[{S1:E1},{S2,E2}] -> ROI of image detector ## NOTE: Simple math allowed with  $x$ es\_stream with contstants and variables, i.e. +, -, /, \* ## \*\*kwargs ## ## norm = True -> Scales the data such that its range is 0 to 1. ## twin\_y = True  $\rightarrow$  Adds these plots to a secondary scale ## xoffset = [(S1,P1),...,(SN,PN)] -> Adjusts x-axis scale to map SN to PN ## xcoffset = value  $\rightarrow$  Shifts x-axis scale by a constant value ## yoffset = [(S1,P1),...,(SN,PN)] -> Adjusts y-axis scale to map SN to PN ## ycoffset = value  $\rightarrow$  Shifts y-axis scale by a constant value ## grid = [start,stop,delta] -> Change x-axis grid to be uniform ## savgol = (wind len, poly ord, derv) -> Smooths and takes derivative ## binsize = bins  $\rightarrow$  Bins data, specify the number of points (extra points removed) ## SET RANGE OF Y and X VALUES ## XAS.xlim(min, max) XAS.ylim(min, max) ## NOTE: These ranges will be preserved in the data export ## PLOTTING SCAN DATA ## XAS.plot(\*\*kwargs) ## \*\*kwargs ##  $#$ # title = 'New Title of  $plot'$   $\rightarrow$  Replaces default title with user defined  $#$ #  $xlabel$  = 'x-axis label' -> Replaces default x-axis label with user defined

## ylabel = 'y-axis label' -> Replaces default y-axis label with user defined ##  $plot\_height = value$  -> The plot height in points, default is 600

- $## plot\_width = value$  -> The plot width in points, default is 900
- ## norm = True -> Normalizes all the data between 0 and 1
- $#$ # waterfall = offset  $\rightarrow$  Normalizes as above and shifts each by the offset

## EXPORTING PLOT DATA ## XAS.export('filename', \*\*kwargs)

```
## REQUIRED VARIABLES ##
## filename = filename to be used for ASCII file, do not add extension
## NOTE: Data is exported as it displayed, only options in plotting methods are ignored.
```
## \*\*kwargs ## ## split\_files = True -> Saves each data stream with number appended to the filename

## Compare h-BN Polarization XAS hBN\_XAS = XASLoader() hBN\_XAS.add(RIXS,'HDF5\_Notebook', 'SDDB',29,30) hBN\_XAS.background(RIXS,'HDF5\_Notebook', 'SDDB\*1.012',27,28) hBN\_XAS.add(RIXS,'HDF5\_Notebook', 'SDDB\*1.012',27,28) hBN\_XAS.add(RIXS,'HDF5\_Notebook', 'SDDB',29,30) hBN\_XAS.subtract(RIXS,'HDF5\_Notebook', 'SDDB',[29,30],[27,28]) hBN\_XAS.plot() hBN\_XAS.export('hBN\_XAS', split\_files = True)

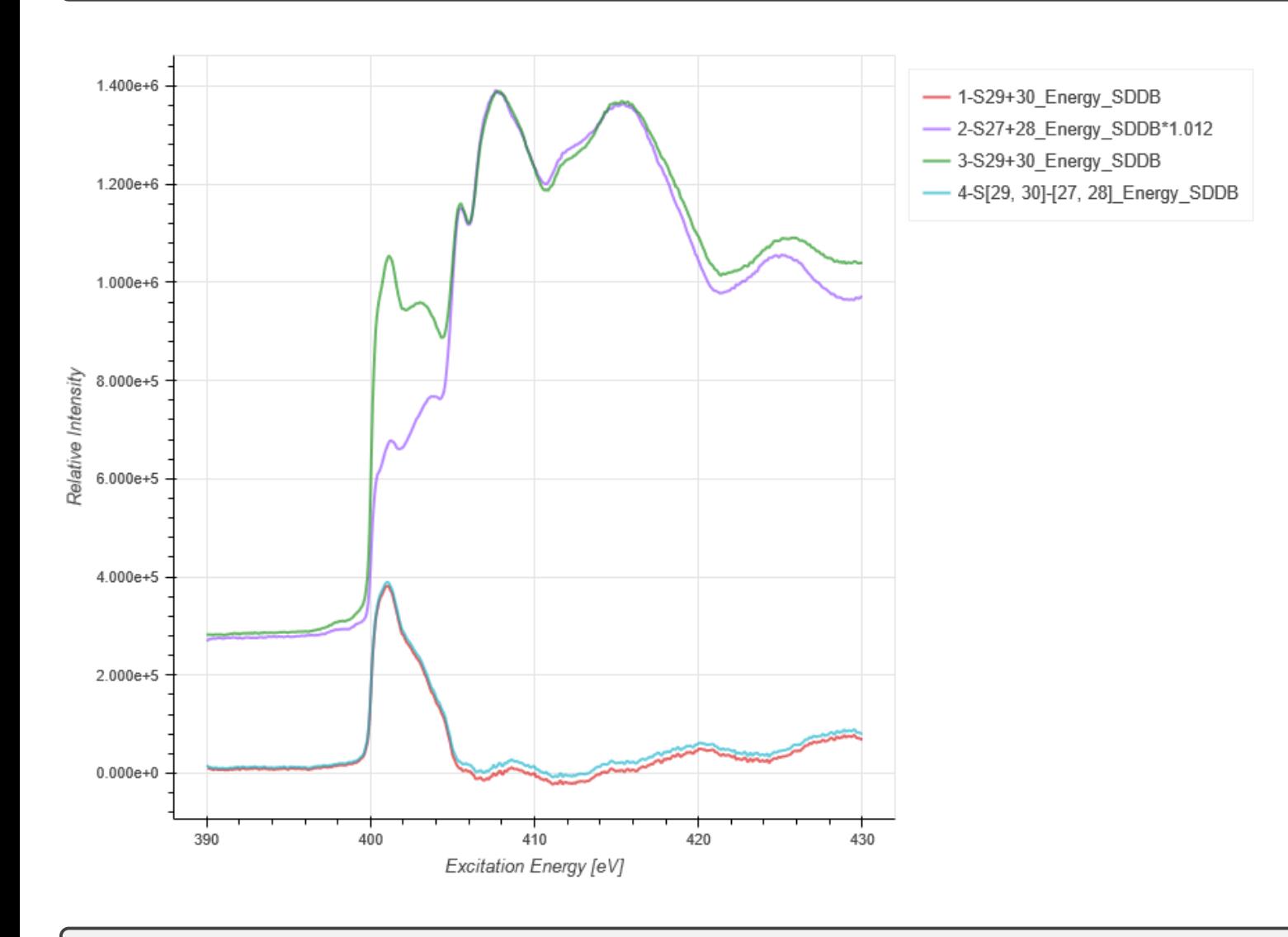

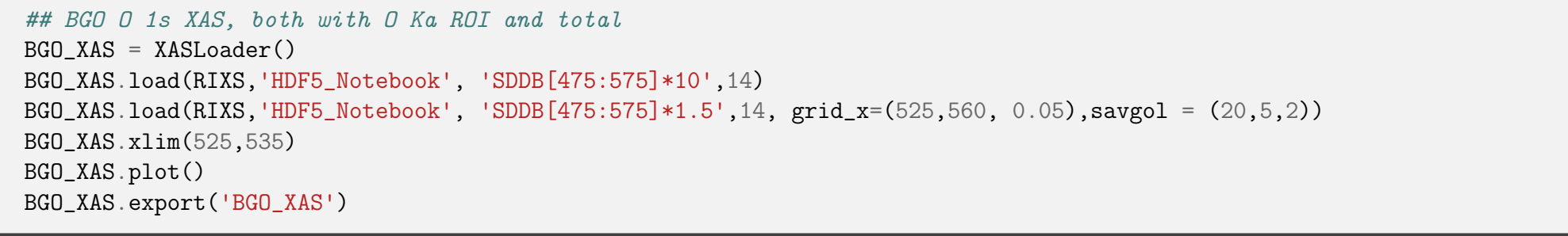

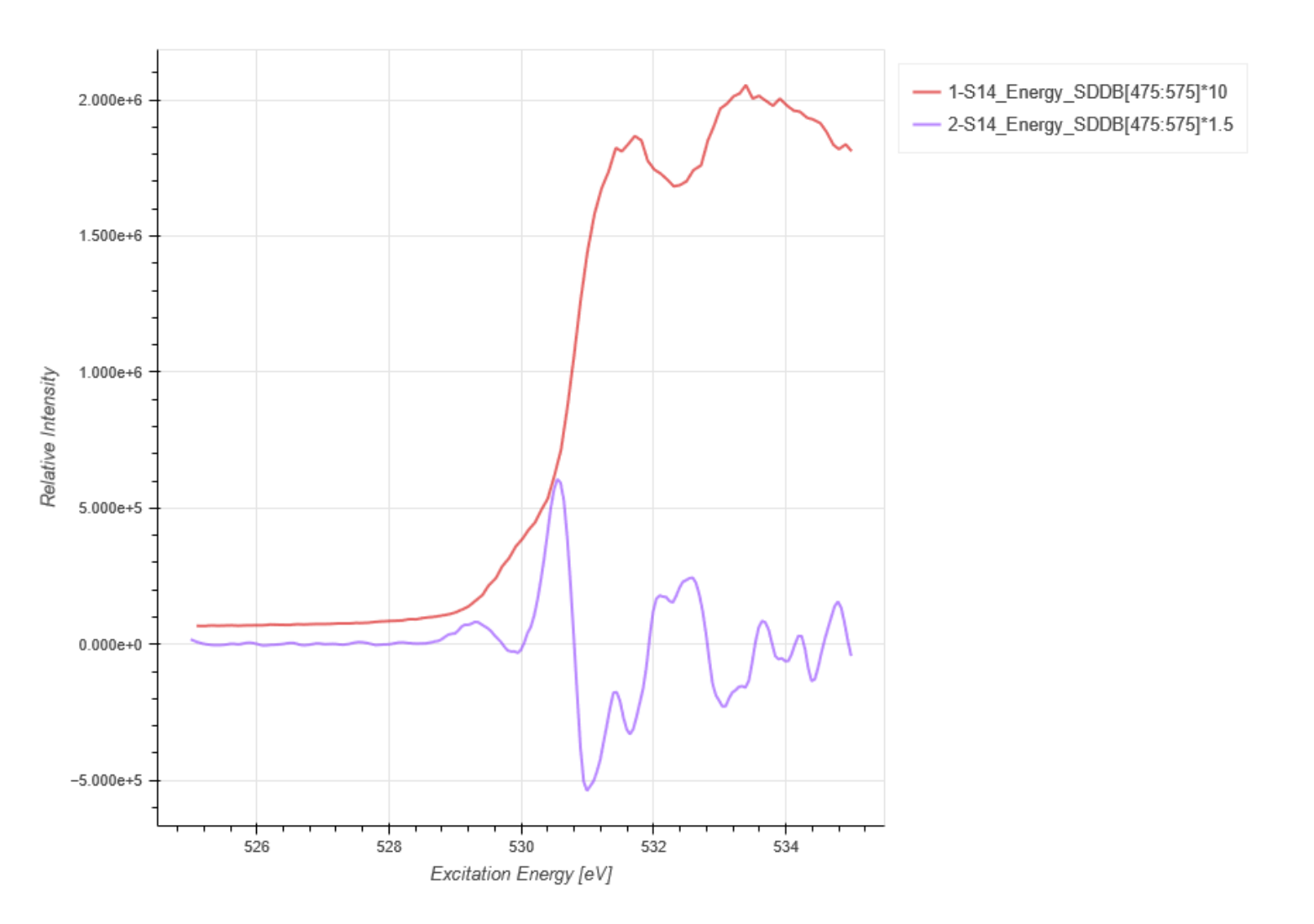